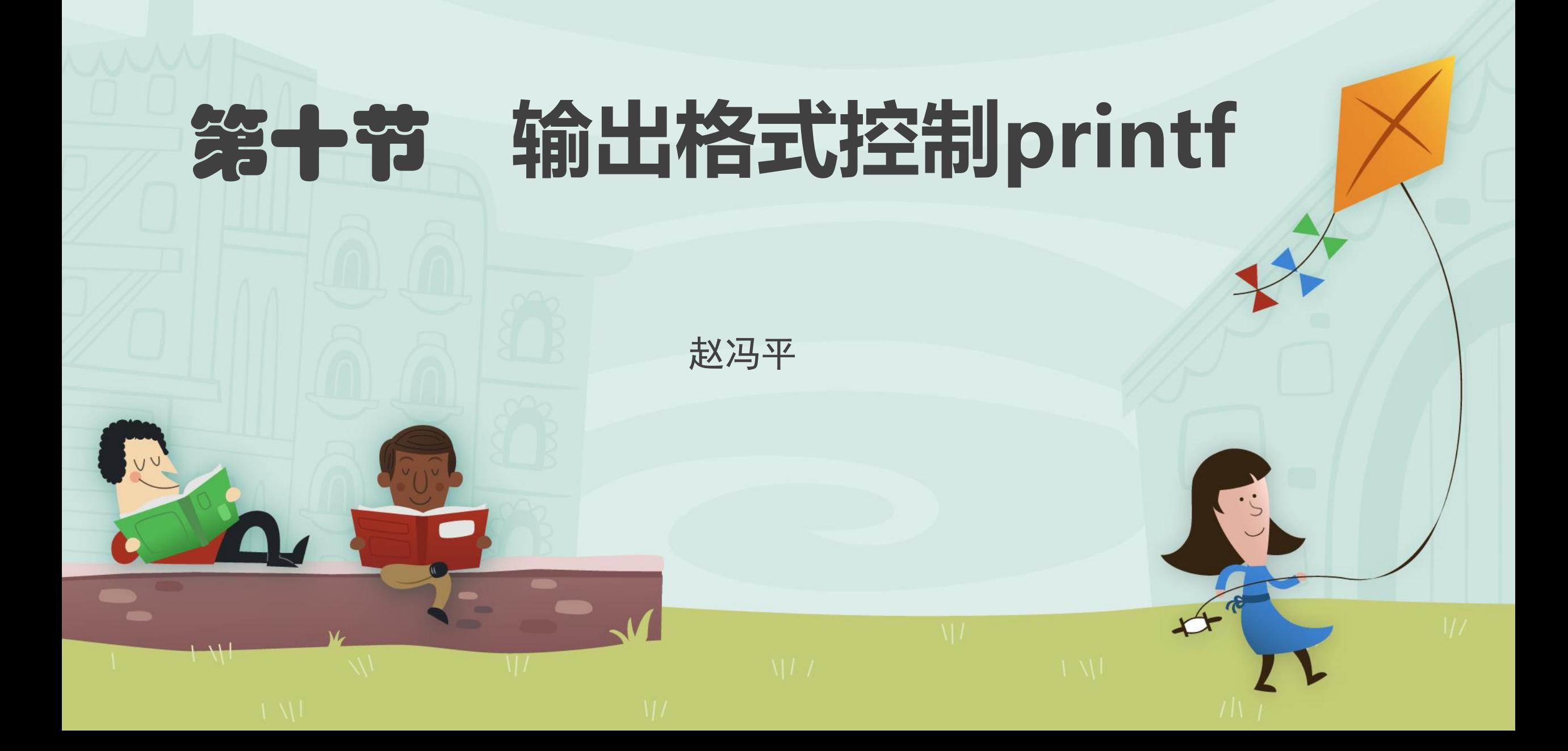

输出格式控制**printf**函数**——**命令格式

**printf**(**"<格样化字符串>",<表达式表>**);

• <**格样化字符串>** 包括两种内容:

**正常字符**, 这些字符将按原样输出; 格式控制符(占位符), 以"%"开头, 后跟一个或几个规定字符, 用来确定输出表达 式的格式。

•〈**表达式表>**是用","号分开的多个表达式(算式、变量、常量),格式控 制符(占位符)的个数要与表达式的个数一致。

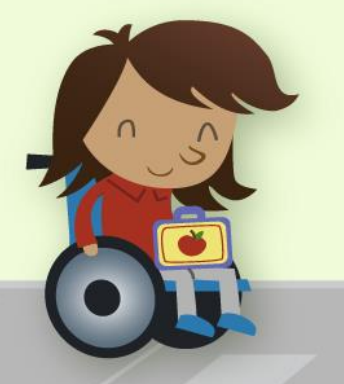

## 输出格式控制**printf**函数——示例

例中双引号内,红色是占位符(格式规定符),黑色是正常字符,\n是换行符

- printf("weight=%.3lf\n",w);
- printf("%d:%02d:%02d:%02d:%03d\n",d,h,m,s,ms); // %02d 输出不足2位时, 前面补0
- printf("%d %d\n",c,n); //按整数输出, %d %d中间的两个空格原样输出, 2个占位符对应c,n
- printf("%c %c\n",c,n); //%c格式符控制按字符输出

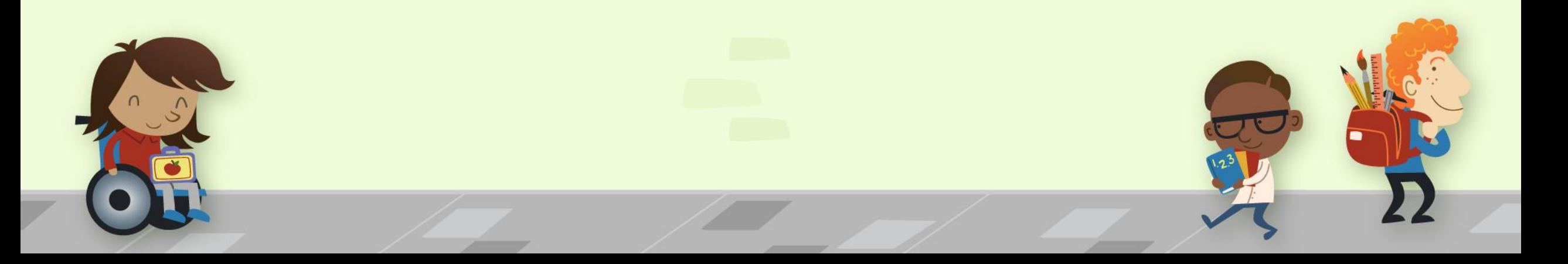

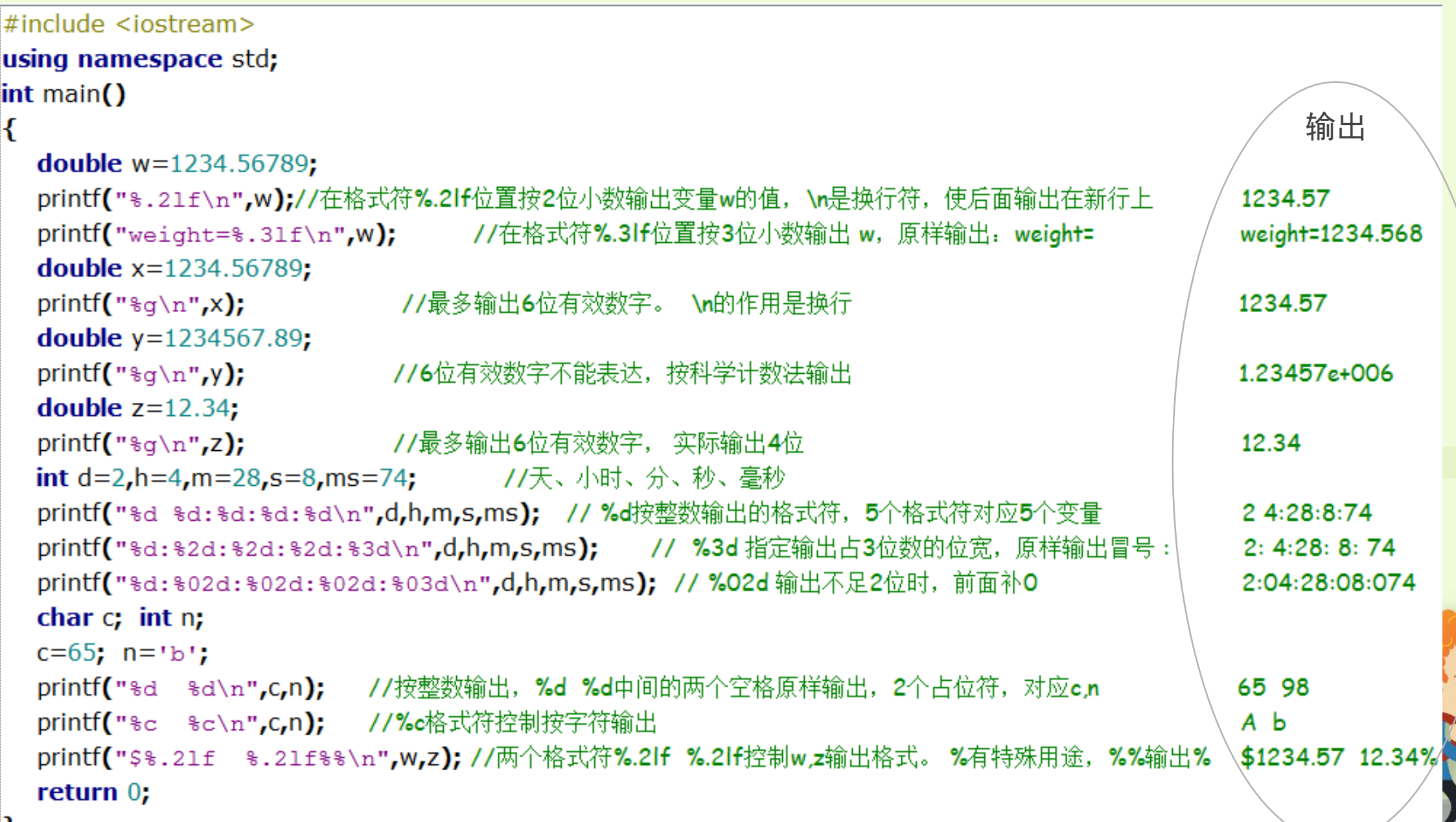

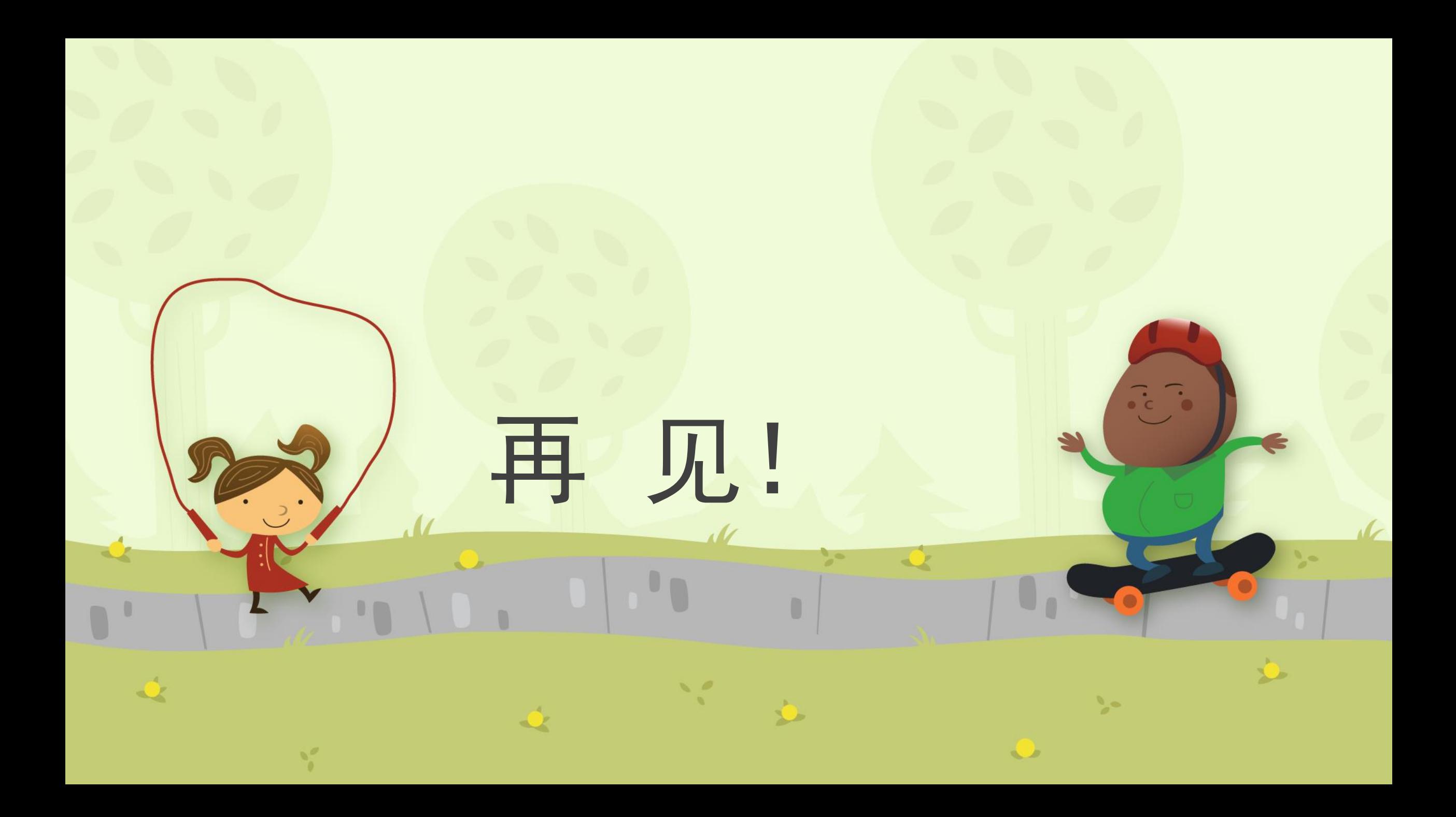